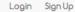

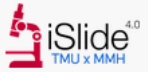

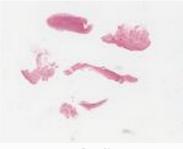

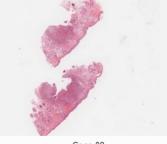

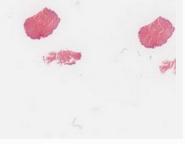

Case 32

Case 33

## Welcome to iSlide 4.0 tutorial video

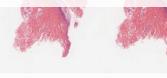

Case 34

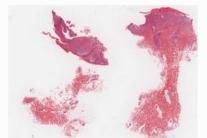

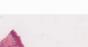

Case 35

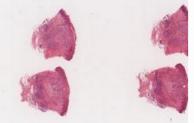

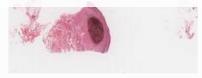

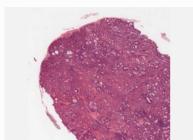

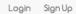

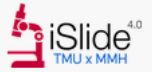

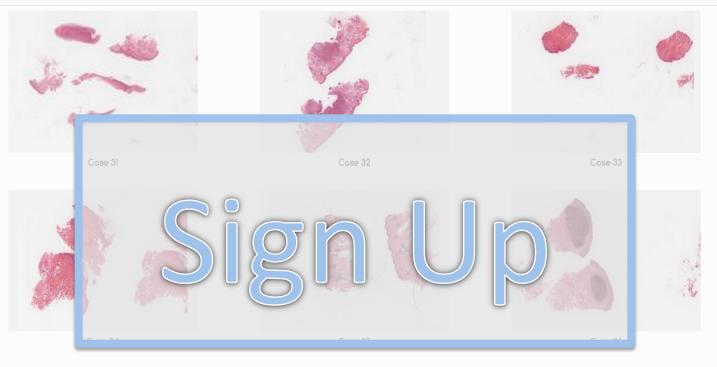

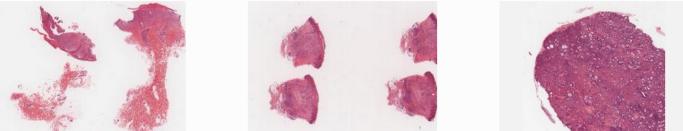

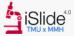

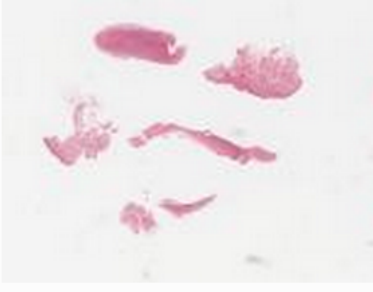

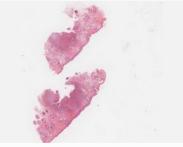

Case 32

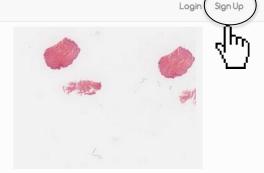

Case 33

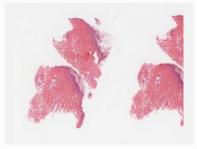

Case 34

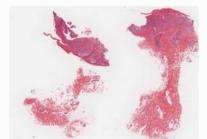

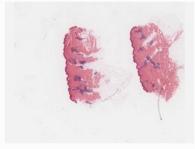

Case 35

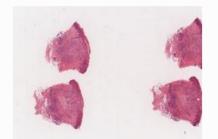

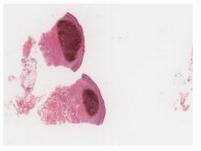

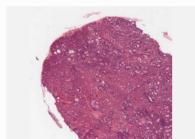

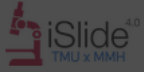

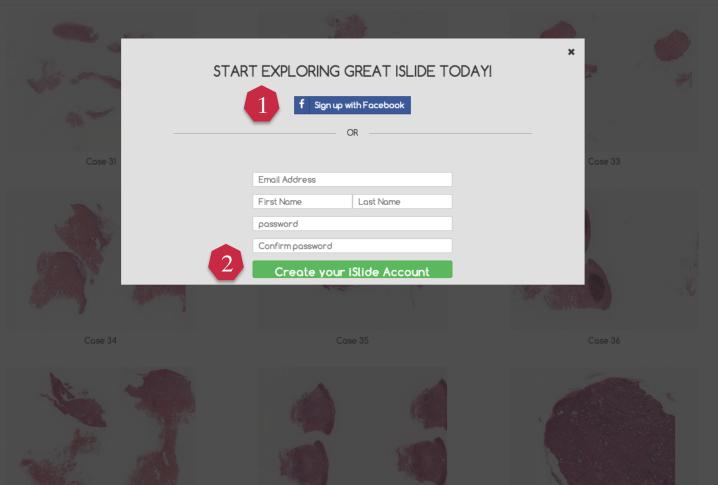

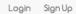

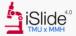

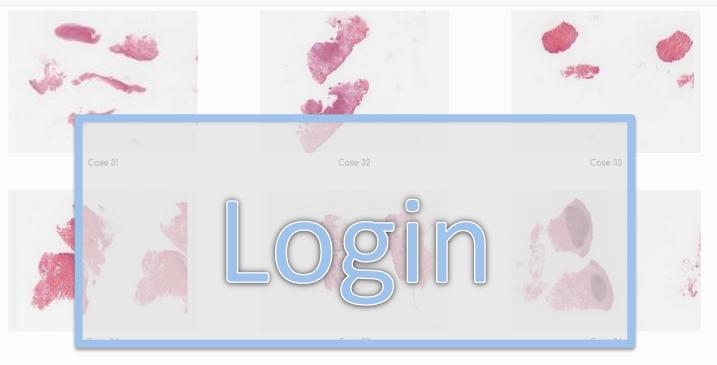

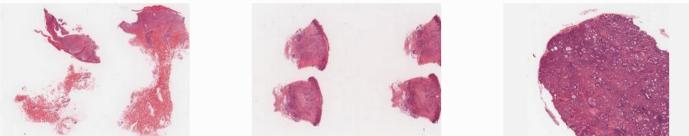

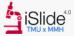

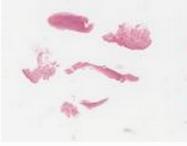

Case 31

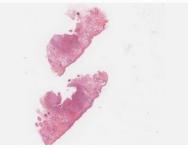

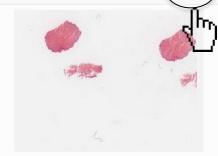

Login

Sign Up

Case 33

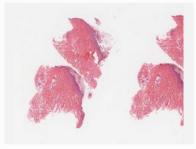

Case 34

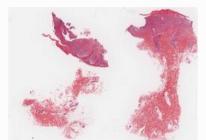

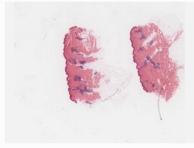

Case 35

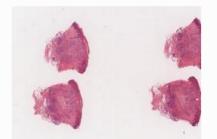

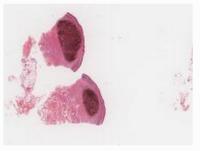

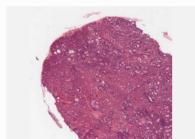

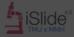

| 10 - 40 - 10 - 10 - 10 - 10 - 10 - 10 - |                                                         |     |
|-----------------------------------------|---------------------------------------------------------|-----|
| Case 31                                 | LOGIN TO YOUR ISLIDE ACCOUNT<br>f Sign in with Facebook | × 4 |
|                                         | Email Address<br>password<br>Login                      |     |
| Case 34                                 |                                                         |     |
|                                         |                                                         |     |

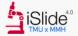

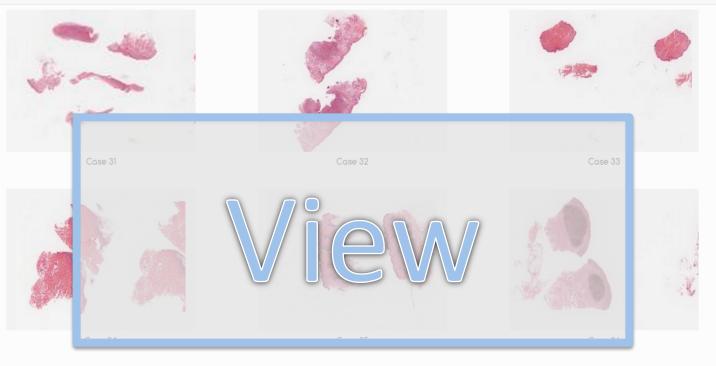

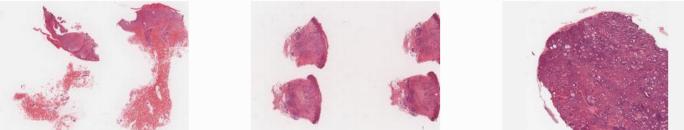

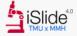

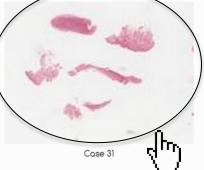

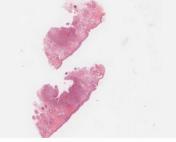

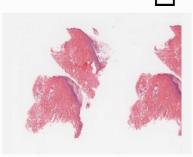

Case 34

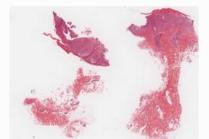

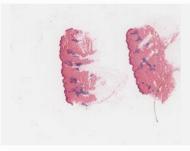

Case 35

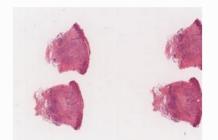

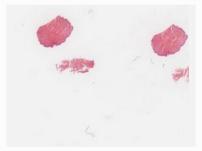

Case 33

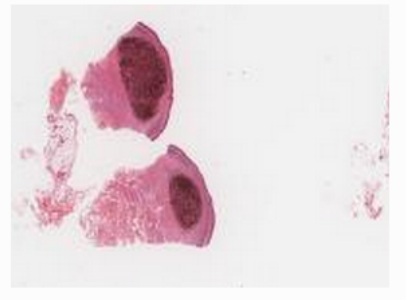

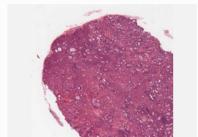

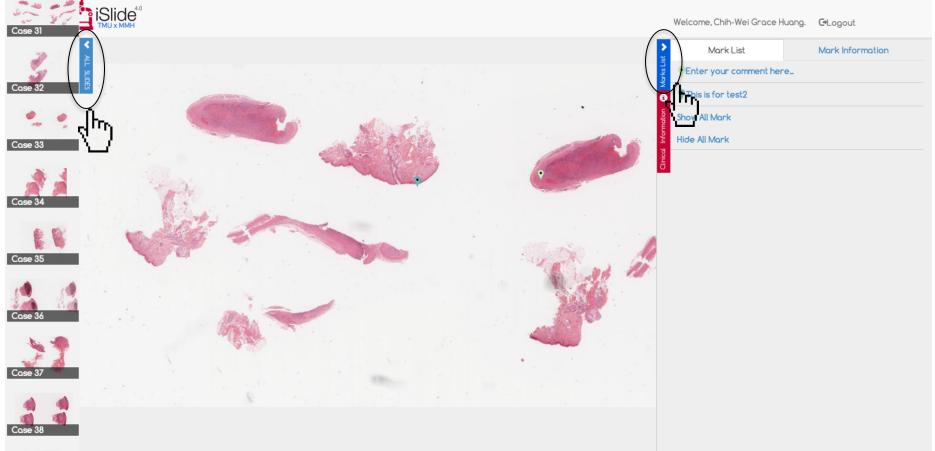

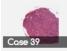

You can expand/collapse both left side and right side panels.

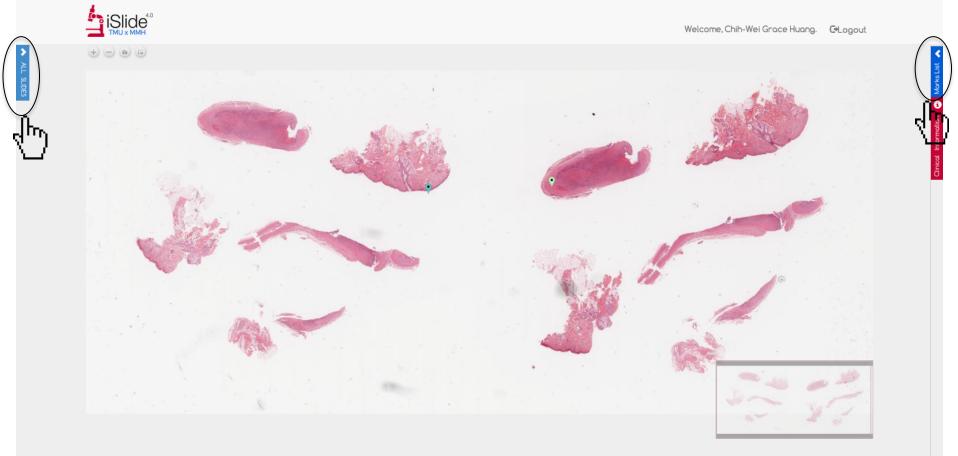

You can expand/collapse both left side and right side panels.

>

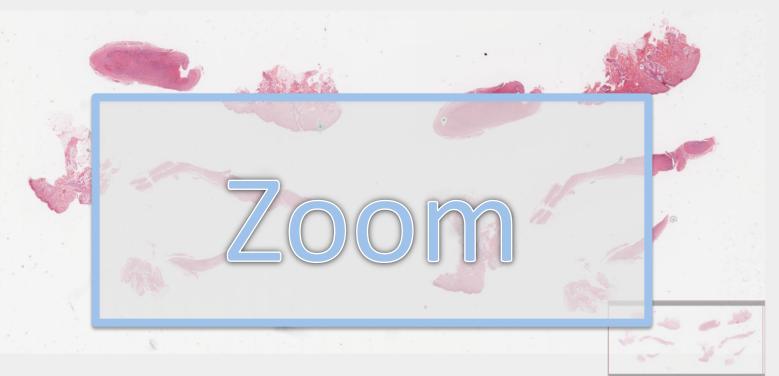

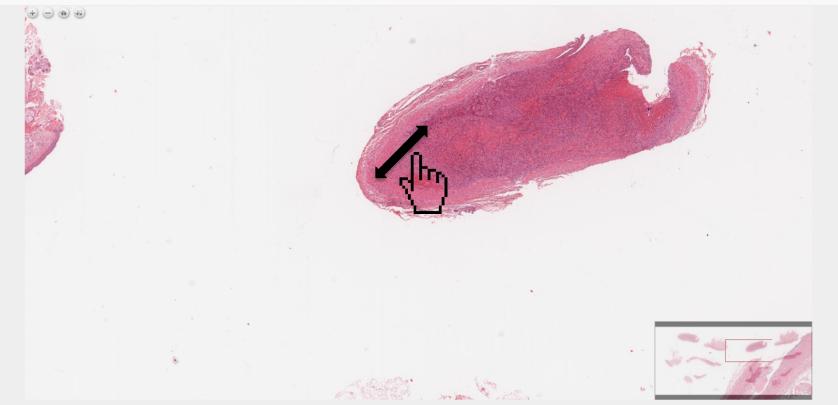

### You can zoom in/out by mouse wheel.

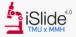

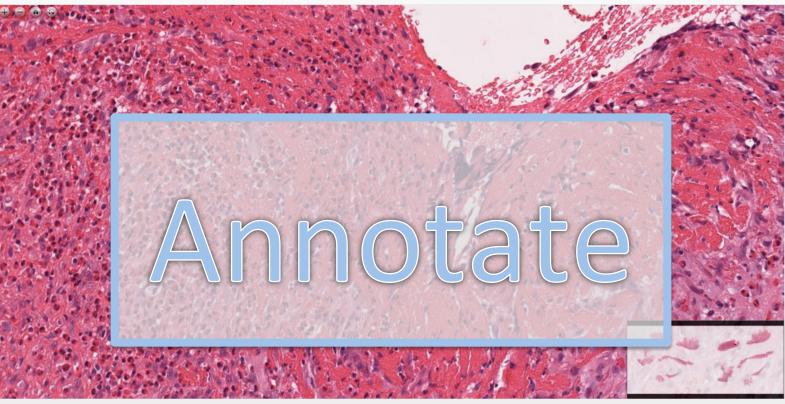

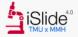

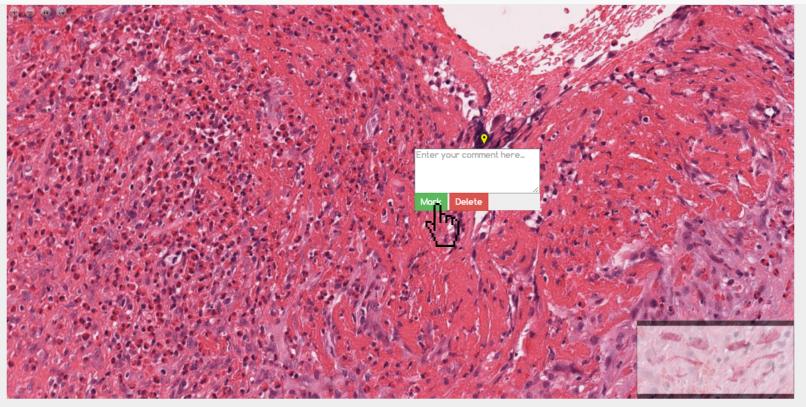

You can annotate with your comment by double-clicking the mouse.

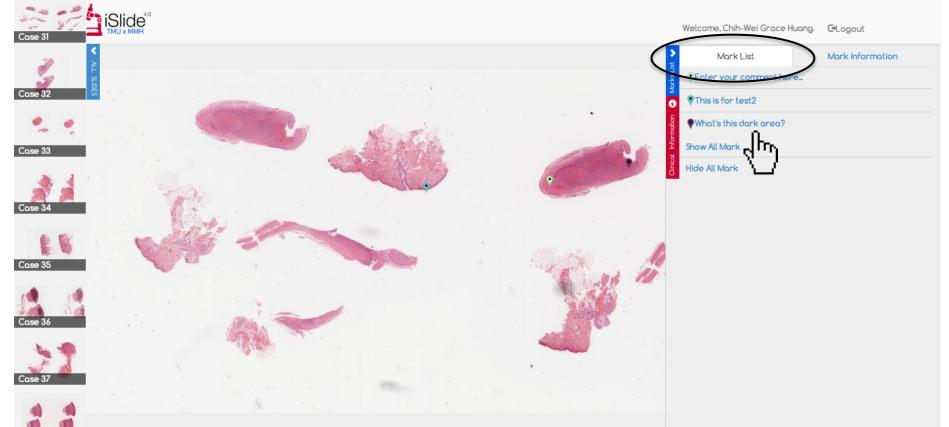

Your annotation will be listed at 'Mark List.'

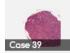

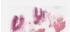

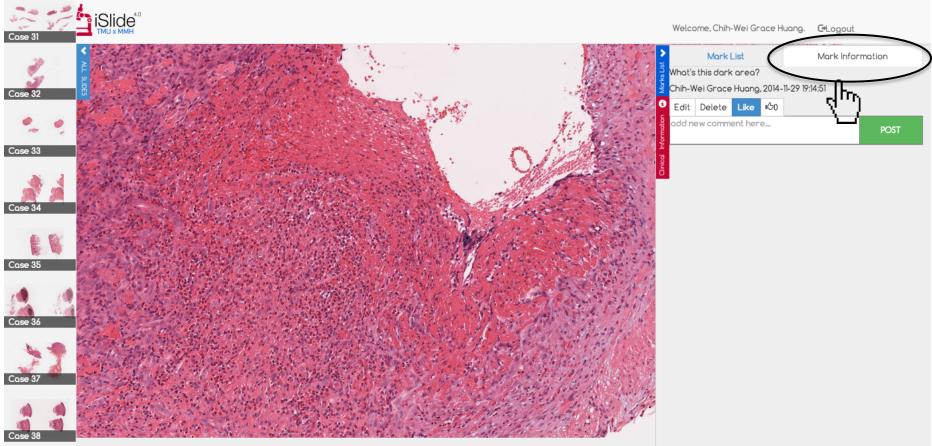

Your comment show in the 'Mark Information.'

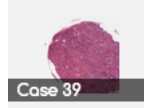

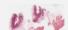

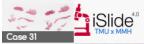

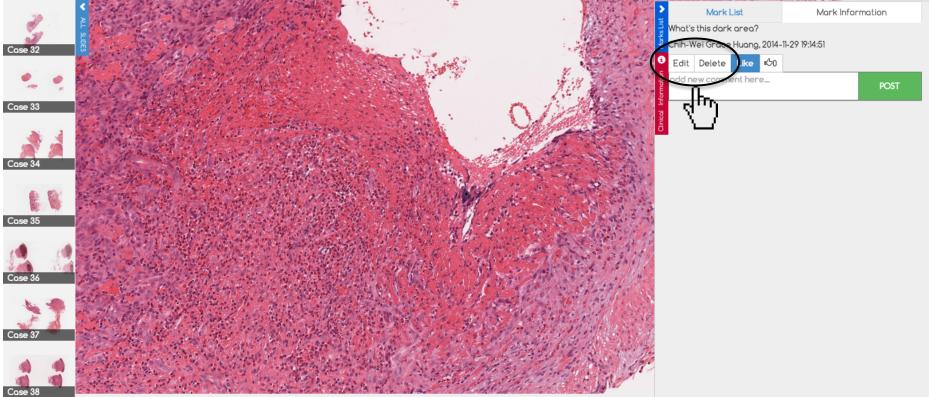

You can edit/delete your comment.

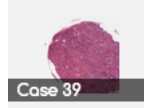

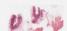

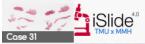

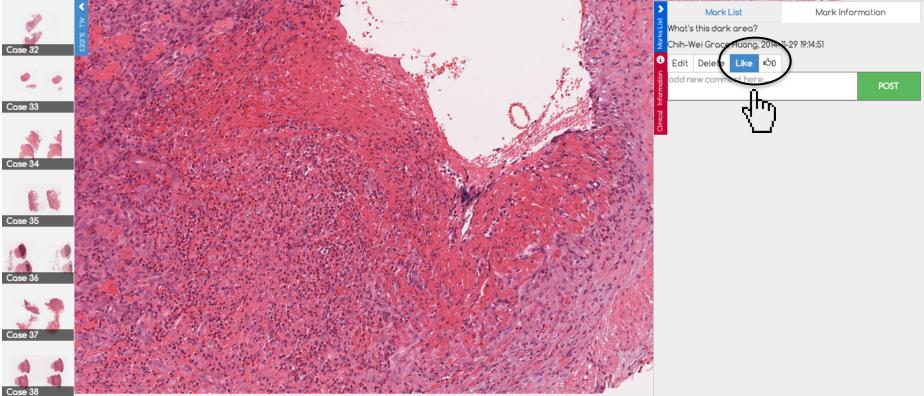

You can also 'Like' your or others comments.

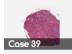

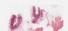

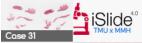

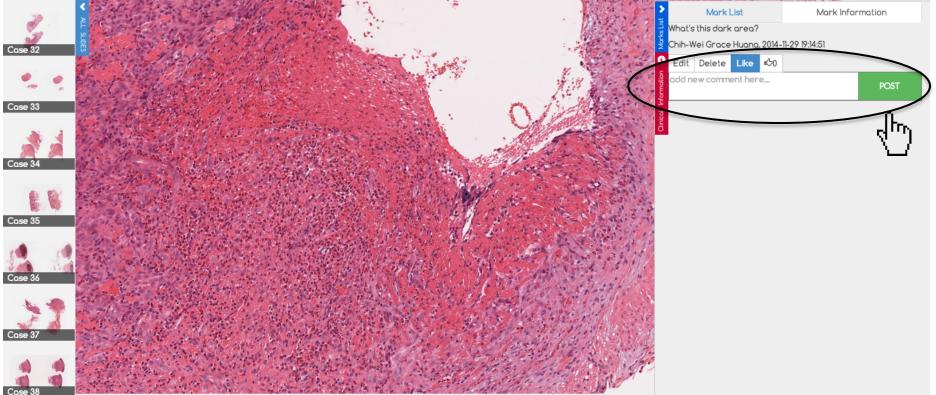

And, reply your/others comment below.

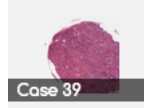

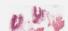

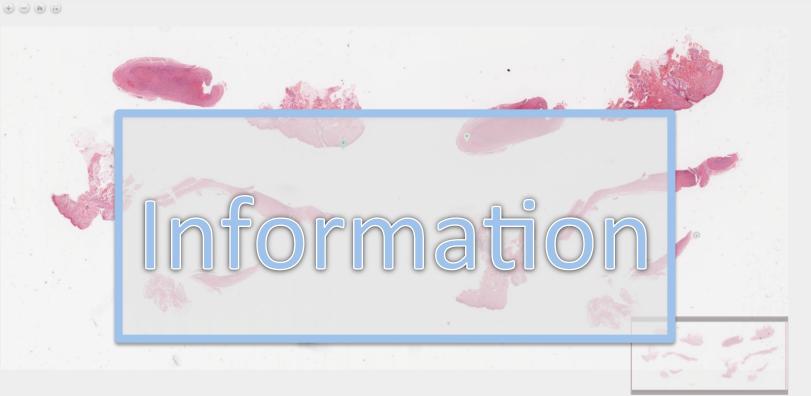

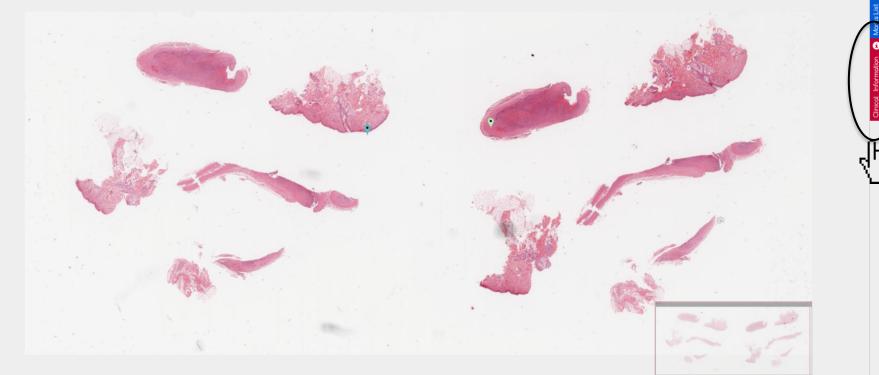

Check the 'Clinical information,' you can get detailed description of the case.

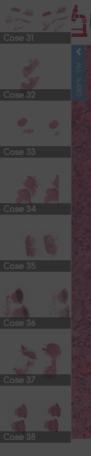

A 45-year-old man had two asymptomatic skin-colored subcutaneous nodules on his left forehead. One of them was excised. The clinical impression is epidermal cyst.

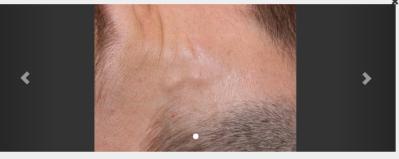

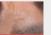

#### What's the best diagnosis?

| a. Intravascular pyogenic granuloma                          |        |
|--------------------------------------------------------------|--------|
| b. Intravascular fasciitis                                   |        |
| c. Intravascular angiolymphoid hyperplasia with eosinophilia |        |
| d. Intravascular papillary endothelial hyperplasia           |        |
| e. Reactive angioendotheliomatosis                           |        |
|                                                              | Answer |

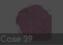

And, answer the multiple choice question.

A 45-year-old man had two asymptomatic skin-colored subcutaneous nodules on his left forehead. One of them was excised. The clinical impression is epidermal cyst.

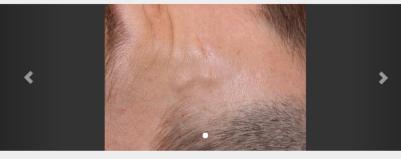

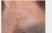

#### What's the best diagnosis?

| 🗸 a. Intravascular pyogenic granuloma                        | 40.5 % |
|--------------------------------------------------------------|--------|
| b. Intravascular fasciitis                                   | 21.6 % |
| c. Intravascular angiolymphoid hyperplasia with eosinophilia |        |
| d. Intravascular papillary endothelial hyperplasia           |        |
| e. Reactive angioendotheliomatosis                           | 10.8 % |
|                                                              |        |

You can know how much percentage of people have the same choice with you after answering the question.

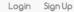

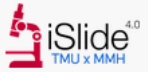

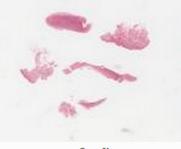

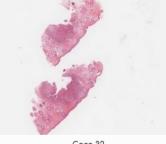

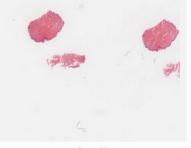

Case 32

Case 33

# Wish you have a nice experience with iSlide4.0!

Case 34

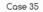

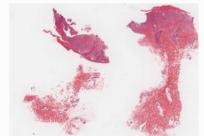

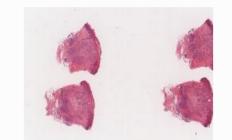

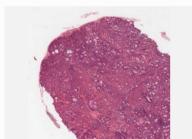

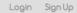

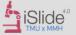

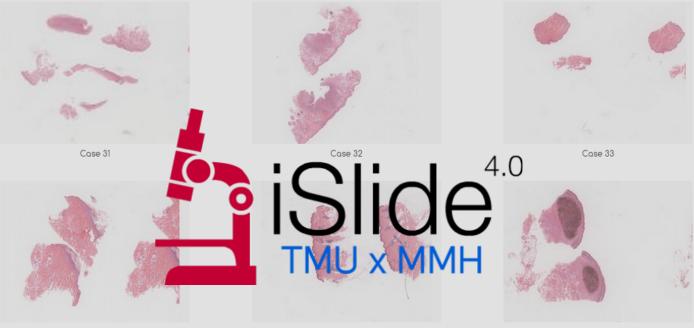

Case 35

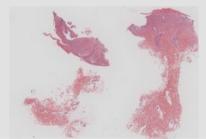

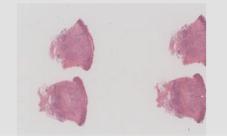

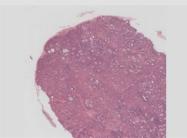